## **Tabelle Personalizzazione Elettorale**

Contiene una serie di automatismi che vengono utilizzati dal programma:

- AIRE ad INDIRIZZO=0, posso scegliere se mandarli in una sezione apposita o lasciarli senza sezione e gestirli in seguito attraverso altri programmi.

- Età MAX/MIN per ricoprire incarichi quale: scrutatore, giudice popolare, presidente di seggio; sono tutti dati che poi influiscono sull'utilizzo dei programmi, e quindi basandosi sulla normativa vigente, la loro modifica dovrebbe avvenire solo in casi precisi.

La personalizzazione riguarda i seguenti gruppi di funzionalità:

- ATTRIBUZIONI

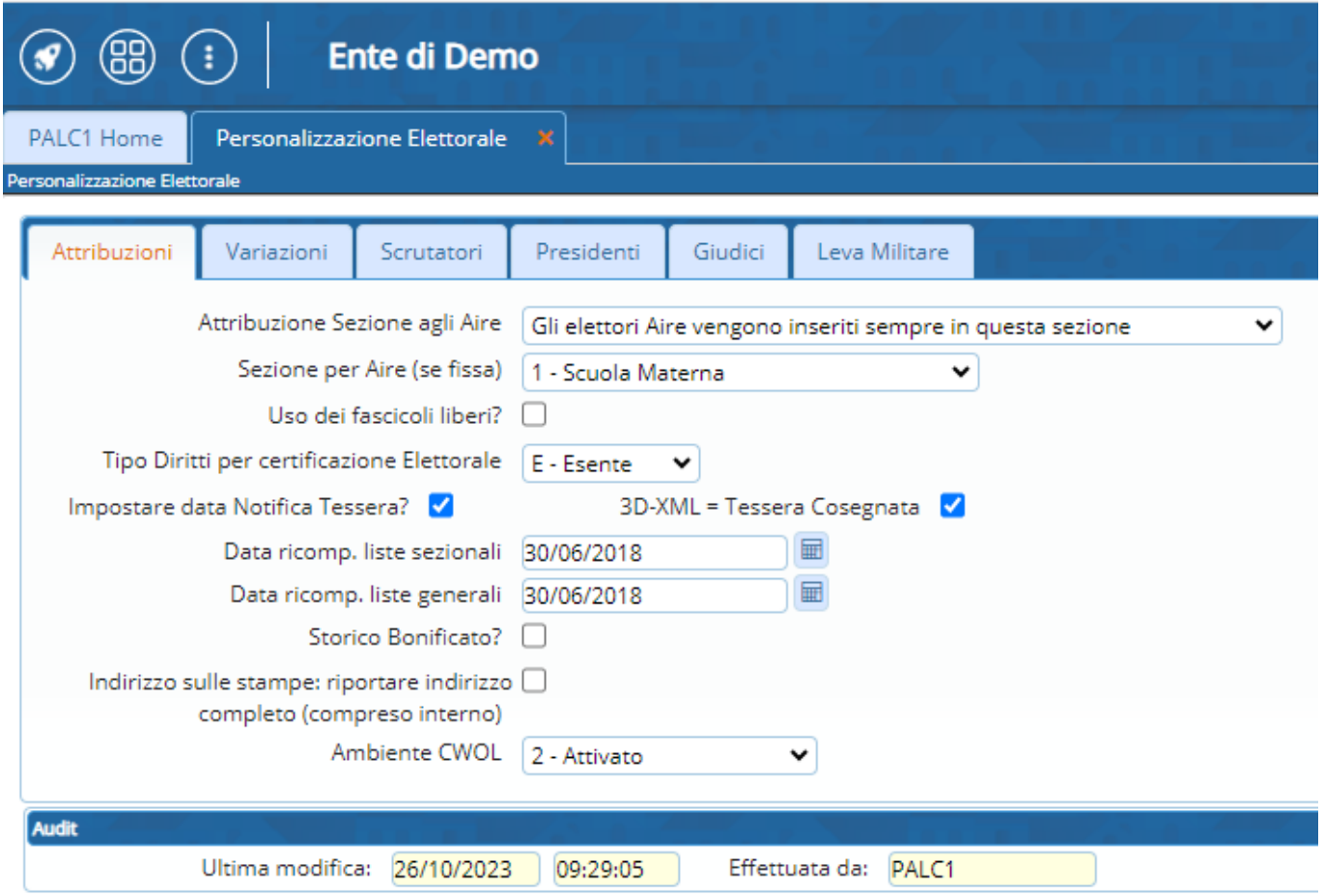

- VARIAZIONI

Last update: 2023/10/26 10:38 progressivi:personalizzazione\_elettorale https://wiki.nuvolaitalsoft.it/doku.php?id=progressivi:personalizzazione\_elettorale

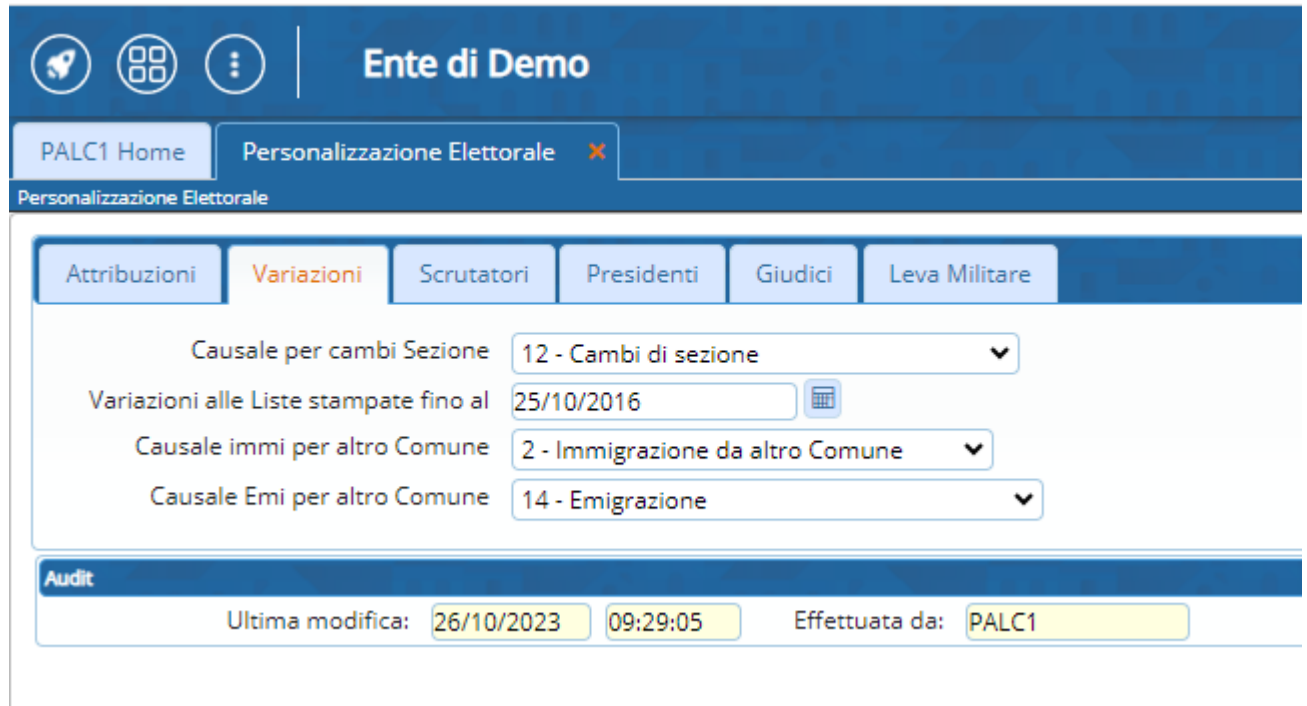

## - SCRUTATORI

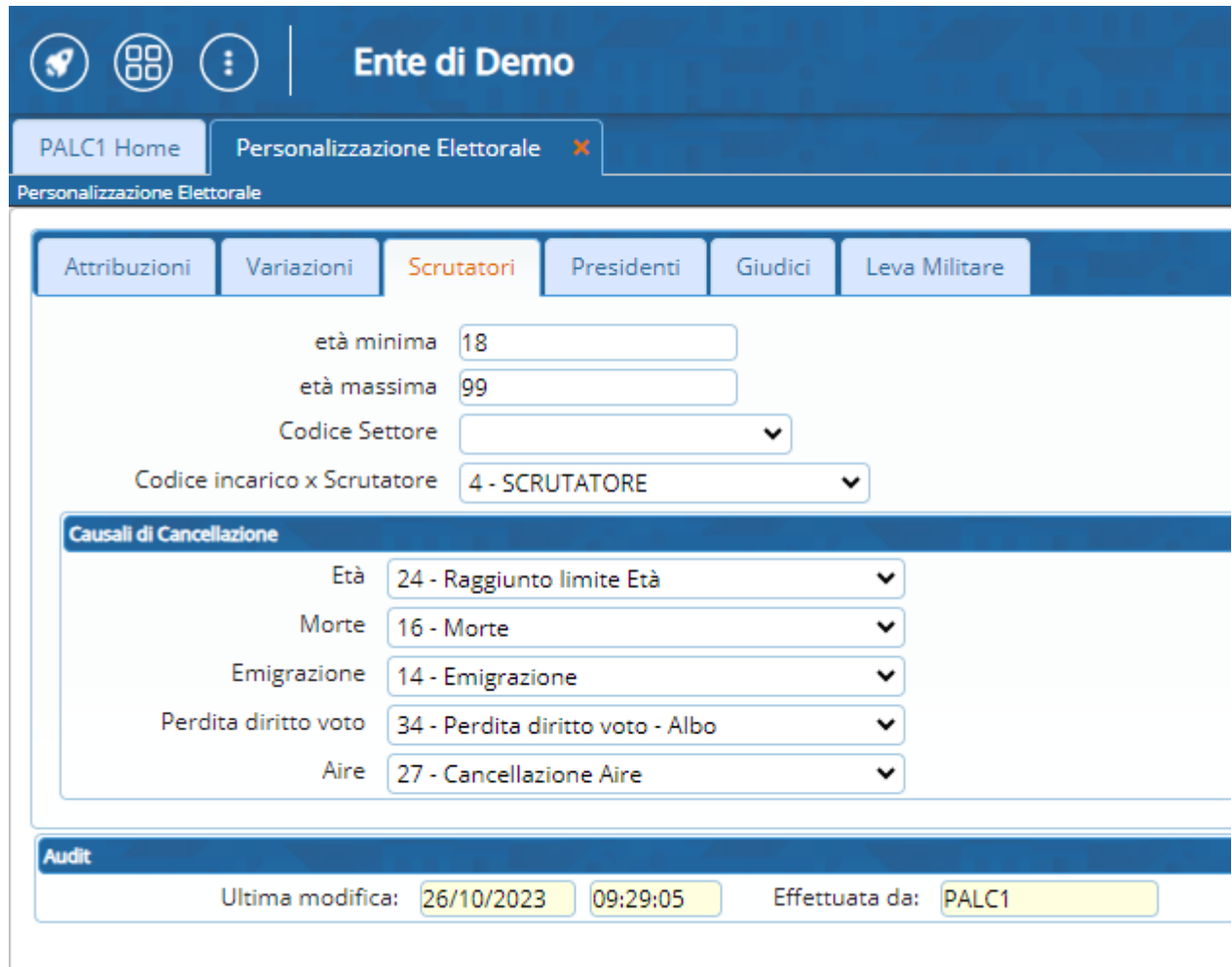

- PRESIDENTI

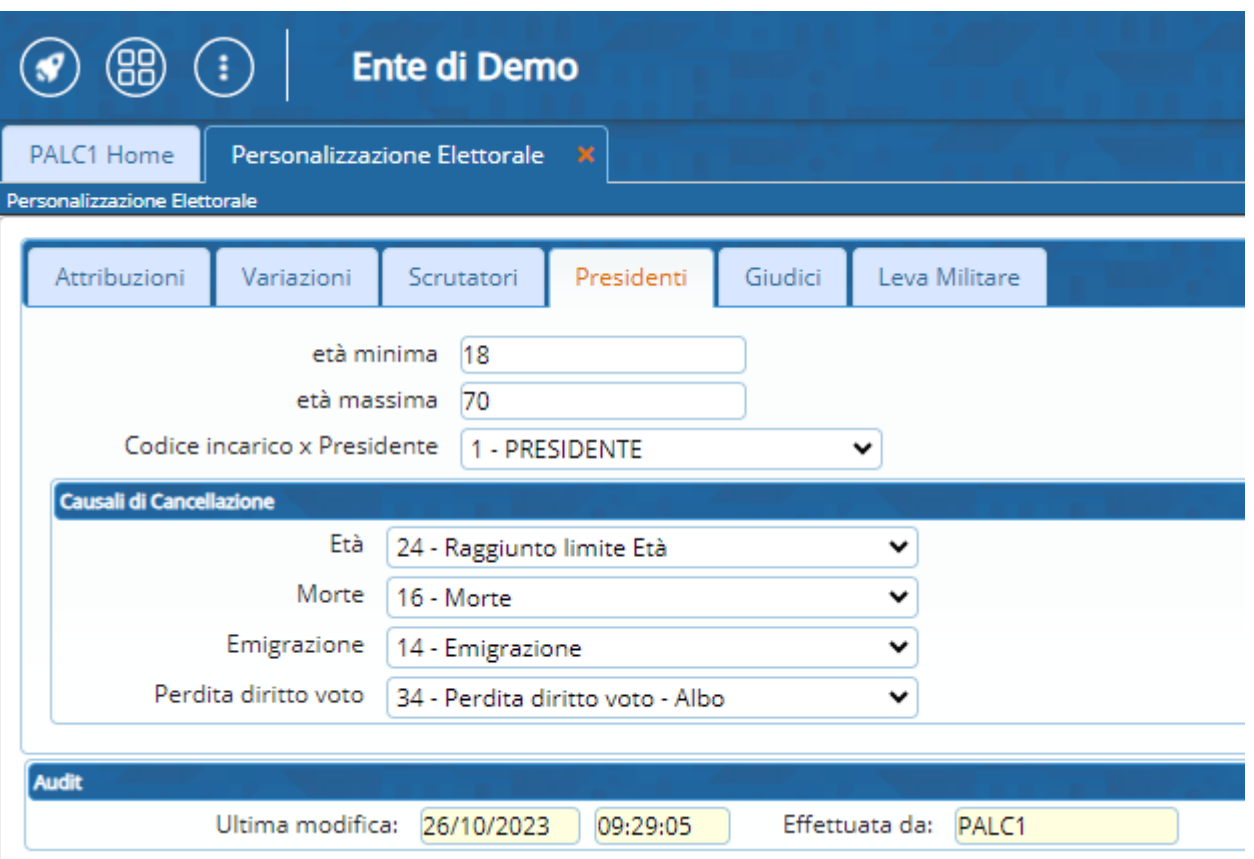

## - GIUDICI

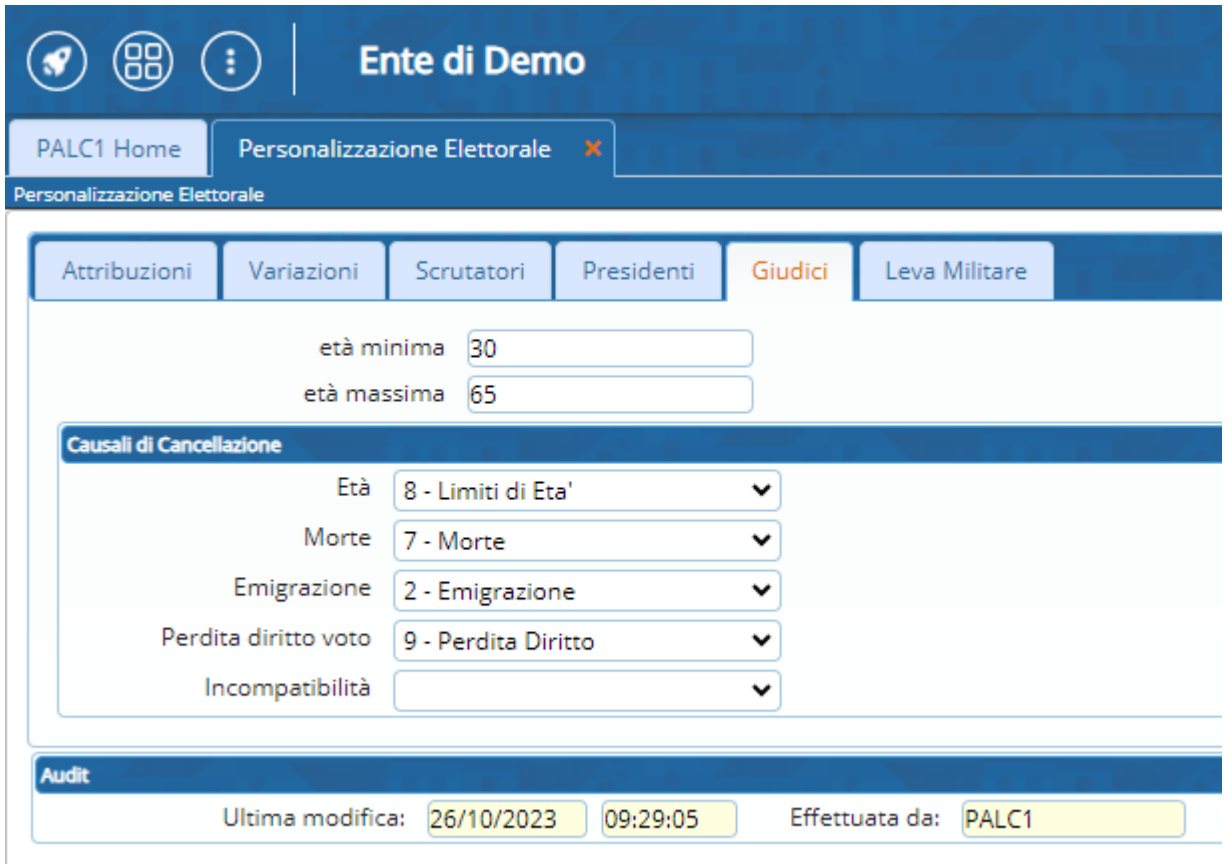

From: <https://wiki.nuvolaitalsoft.it/> - **wiki**

Permanent link: **[https://wiki.nuvolaitalsoft.it/doku.php?id=progressivi:personalizzazione\\_elettorale](https://wiki.nuvolaitalsoft.it/doku.php?id=progressivi:personalizzazione_elettorale)**

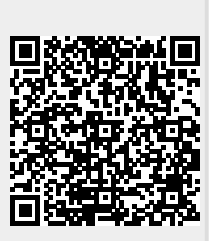

Last update: **2023/10/26 10:38**